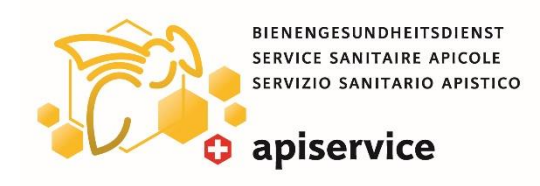

# **1.4.1. Découpe du couvain de mâles**

### **Description générale :**

Selon le système de ruche, vous pouvez utiliser des cadres à mâles entiers, des demi-cadres ou des cadres compartimenté. Le couvain de mâles operculé est découpé 2 à 3 fois et immédiatement fondu dans le cérificateur à vapeur ou solaire. Si ce n'est pas possible, les cadres doivent être entreposés congelés jusqu'au moment où ils seront fondus.

### **Réduction de la population de varroa :**

Une découpe répétée du couvain de mâles, réduit jusqu'à 50% l'infestation par varroa. Cette mesure permet, de diminuer le nombre de varroas dans la ruche sans influencer le développement de la colonie ou la récolte de miel.

Souvent, dans la première découpe, il y a extrêmement peu de varroas. La découpe de ces larves n'en reste pas moins très importante. Même si seulement 1 cellule sur 50 est infestée par un varroa, cela fait déjà 50 varroas au total éliminés par la découpe d'un demi-cadre à mâles. Si nous ne faisons pas cela, les 50 varroas (en avril) seront plus de 400 en juillet.

#### **Points à retenir :**

Dès que les colonies commencent à se développer et que le merisier fleurit, le cadre à mâles est à insérer près du nid à couvain. Le cadre est retiré dès qu'il est majoritairement operculé. La découpe du couvain de mâles sert en premier lieu à diminuer le nombre d'acariens mais elle contribue aussi à surveiller la fièvre d'essaimage d'une colonie et à obtenir de la cire non polluée.

## **Procédure :**

- Insérer les cadres à mâles dans les ruches dès que le merisier fleurit.
- Généralement, un demi cadre à mâle suffit :

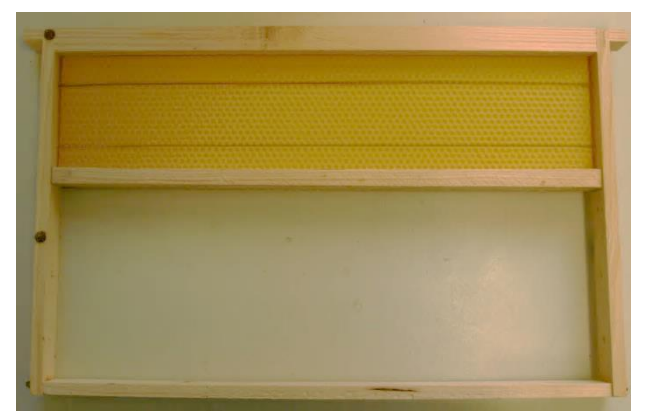

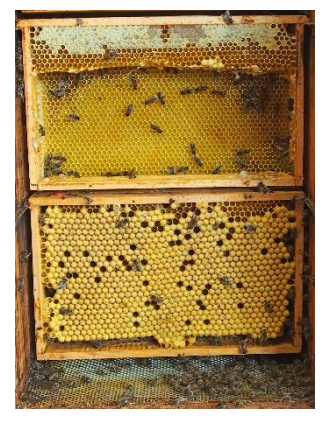

Cadre à mâles compartimenté Dadant Cadres à miel pour cellules de faux-bourdons dans une ruche suisse

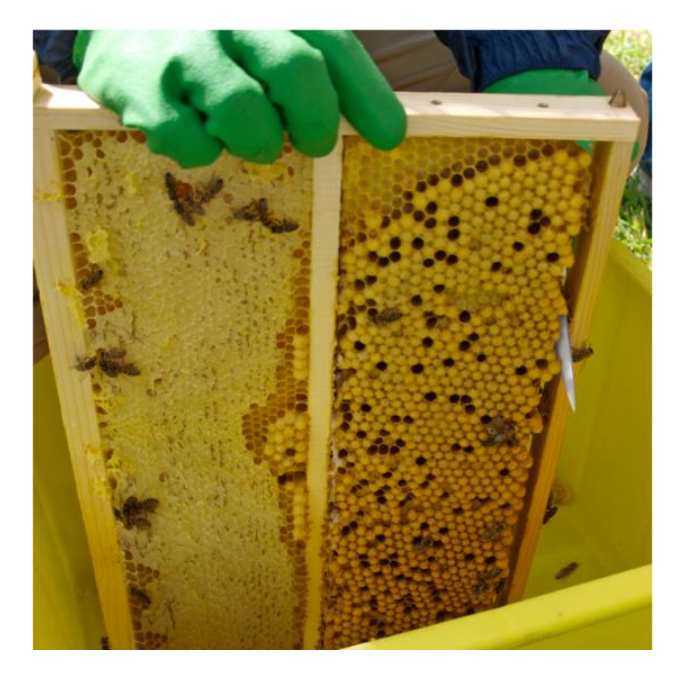

• Découper 2 à 3 fois le couvain de mâles operculé.

[Vidéo correspondante,](https://youtu.be/iUkvgVeyoUk) réalisée par téléphone portable